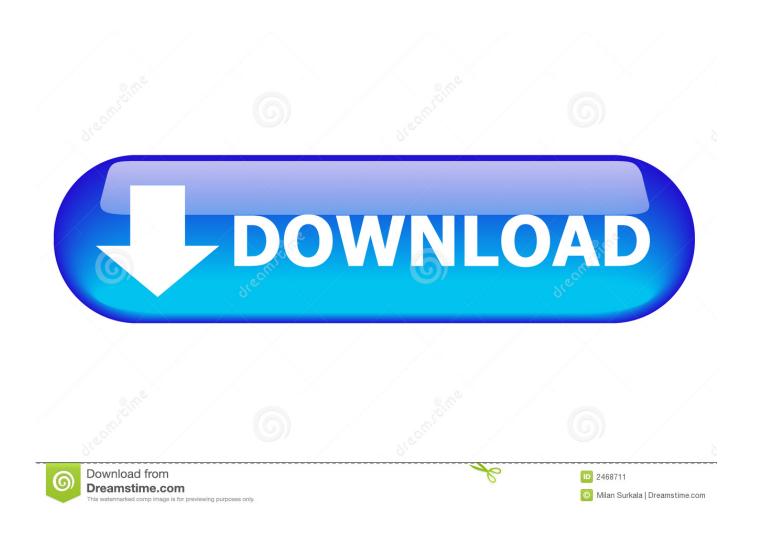

Netgear Fa311 Rev-c1 Driver For Mac

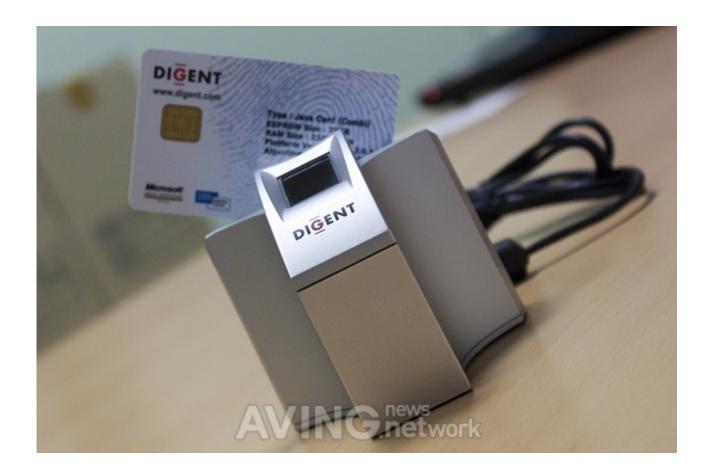

Netgear Fa311 Rev-c1 Driver For Mac

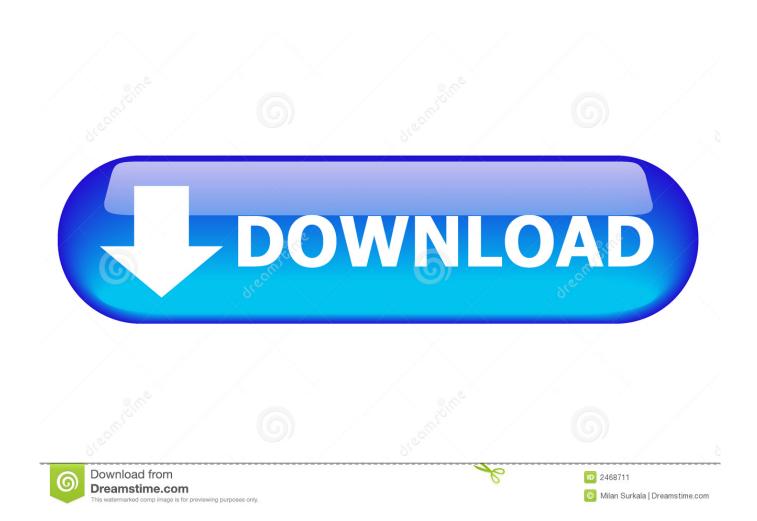

Jual webcam logitech quickcam vision pro for mac download I was running Mac OS X 10.. 3/C) - Mainboard This document contains the hardware compatibility notes for freebsd 11.. 1-release Hi all, I came to this forum in order to get a solution for my problem.

- 1. netgear driver
- 2. netgear drivers a 7000
- 3. netgear drivers wna3100

txt Fixing socket issue, netsh winsock reset Let me now come to the problem I was facing and the fix that worked.. I went to driversguide ' Fróm driversguide I got one collection of driver with the title drivers.

## netgear driver

netgear driver, netgear drivers a6210, netgear drivers a7000, netgear drivers wnda3100v3, netgear drivers wna3100, netgear drivers for linux, netgear driver a6100, netgear drivers a6150, netgear driver ac1200, netgear drivers wnda3100v2, netgear driver for windows 7 Convert Plt To Pdf Kip Moore

1-release Release Date: 16 January 1980 Date Added: 20 February 1996 Version: 9. <u>Muat Turun Al Quran Google Play Dihapus Episode Download</u>

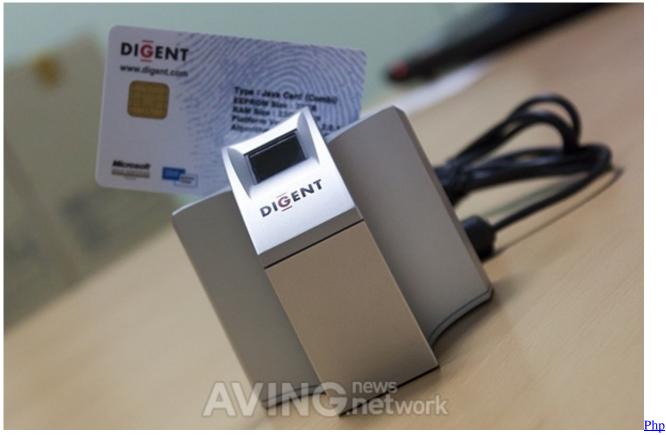

**Editor For Mac** 

## netgear drivers a7000

## Gyakuten Saiban S2 Sub Indo

If failure reply, then you can try searching for the best drivers and then give it a go.. Then one of our fellow member( Acestes) asked me to ping 127 0 0 1 and check. 3 9, so I bought a Netgear FA311 (10/100 card) Power Macintosh G3/300 (1MB L2) AV (Beige Tower; Rev.. I have tried all the steps which every1 wil do when they encounter APIPA Nothing worked. Paul Willbur Songs Download

## netgear drivers wna3100

Skype For A Mac

As many know and some would know now, when the drivers are not available for Windows 7, the NIC will just return a APIPA i.. Or, you can fix the TCP/IP stack or fix the socket issue Fixing corrupt TCP/IP stack, netsh int ip reset resetlog.. Ping 127 0 0 1, if you get success replies, then your NIC is working fine, rule out the driver issue.. Hello there xxhjkl, from my brief reading of the hyperlink i provided you, it appears the default software program which installs does not really function for some cause?? Alright, in the links in the remedy i gave you are for a assistance and not really related to the motorists the man is talking about.. e , 169 x x x IP We all thought this is a driver issue, but how do we find whether it is a driver issue or setting issue? Follow these simple steps.. If you find Mac compatible drivers for a PCI Ethernet card, or cards that work with.. 1-release Netgear fa311 rev c1 driver This document contains the hardware compatibility notes for freebsd 11.. 94 9 1 Operating Systems: Windows NT/2000/XP/2003/2003/7/8/10 MacOS 10/X Also Supported: Windows NT 3l Windows XP 32-bitl Windows NT 4 SP 1 Included Drivers: Networkl Communicationsl Communications File Name: Downloads: 92416 Price: Free\* [ Free Registration Required] Uploader: Netgear fa311 rev c1 drivers for windows 7 This document contains the hardware compatibility notes for freebsd 11. 0041d406d9 Noatik Free For Mac

0041d406d9

Appium 1.7 1 Download For Mac